## **PROGRAMA GENERAL DE PRUEBAS DE RANGO MÚLTIPLE**

```
C PROGRAMA PRINCIPAL. 
\mathcal{C}C FWE,PFE Y PCE EN LAS PRUEBAS TRADICIONALES PROTEGIDAS Y 
C NO PROTEGIDAS. 
\GammaC ARCHIVO: FWPCPE.FOR 
C REVISION: 23 DE NOVIEMBRE DE 2003 
\GammaC PROGRAMADO POR: PAOLA RUELAS VILLEGAS. 
C ESTEBAN BURGUETE.
C JOSE FRANCISCO TAMBORERO.
\mathcal{C}C PROGRAMA PARA CALCULAR FWE, PCE Y PFE DE LAS PRUEBAS 
C TRADICIONALES PROTEGIDAS Y NO PROTEGIDAS EN EL MODELO 
C COMPLETAMENTE AL AZAR. LOS ERRORES SE ASUMEN 
C INDEPENDIENTES E IDENTICAMENTE DISTRIBUIDOS NORMALES 
C CON MEDIA CERO Y VARIANZA COMUN SIGMA CUADRADA. 
\GammaC SE HACE USO DEL METODO DE PLUG IN BOOTSTRAP O BOOTSTRAP 
C PARAMETRICO. ESTE METODO REQUIERE LA SIMULACION DEL MODELO 
C ORIGINAL REDUCIDO POR LA HIPOTESIS NULA, PERO CONSIDERANDO 
C LOS PARAMETROS RESTANTES. VER LA TESIS: 
\capC 
C TESTIMACION DE FWE, PCE Y PFE DE LA PRUEBA DE<br>C TEN EL MODELO COMPLETAMENTE AL AZAR "
          EN EL MODELO COMPLETAMENTE AL AZAR."
C DEPARTAMENTO DE INGENIERIA INDUSTRIAL.<br>C UNIVERSIDAD DE LAS AMERICAS-PUEBLA.
          C UNIVERSIDAD DE LAS AMERICAS-PUEBLA. 
C 
\mathcal{C}C SE HACE USO 
C DE LA SIMULACION. LA SIMULACION CONSIDERA UN PARAMETRO 
C QUE ES: EL NUMERO DE SIMULACIONES(IB) QUE 
C REPRESENTA EL NUMERO DE VECES QUE SE SIMULA UN CONJUNTO DE 
C DATOS CON UN CIERTO NUMERO DE TRATAMIENTOS Y DE REPETICIONES, 
C CON DISTRIBUCION NORMAL Y MEDIAS IGUALES Y VARIANZA 
C COMÚN SIGMA CUADRADA. 
\mathcal{C}C LA VARIANZA SE TOMA IGUAL A UNO Y LAS MEDIA COMO CERO. ASI, 
C LA SIMULACION SOLO CONTEMPLA GENERAR DATOS iidN(0,1). 
C CABE MENCIONAR QUE EL USUARIO PUEDE FIJAR EL NUMERO DE 
C SIMULACIONES, SE RECOMIENDA USAR COMO MINIMO 1,000,000 DE 
C SIMULACIONES. CON ESTO SE ASEGURA OBTENER RESULTADOS 
C CONFIABLES. 
\GammaC 
C COMO LINEAS DE PROGRAMACION, SE TIENEN: 
C 
C 1. EL LENGUAJE DE PROGRAMACION USADO ES EL C
C FORTRAN<br>C 2. LAS VAR.
C 2. LAS VARIABLES Y FUNCIONES SERAN ENTERAS SI<br>C PRINCIPIAN CON LAS LETRAS I,J,K,L,M,N. Y
C PRINCIPIAN CON LAS LETRAS I,J,K,L,M,N. Y<br>C SERAN REALES SI PRINCIPIAN CON CUALOUIER
C SERAN REALES SI PRINCIPIAN CON CUALQUIER<br>C OTRA LETRA.
C OTRA LETRA.<br>C 3. DEBIDO A PR
               C 3. DEBIDO A PROBLEMAS CON EL RECONOCIMIENTO DE 
C ALGUNOS CARACTERES, SE HA DECIDIDO NO USAR 
C ACENTOS. POR LO MISMO, SE DECIDIO USAR
```

```
\mathcal{C}MAYUSCULAS EN LOS COMENTARIOS. EN EL PROGRAMA
\mathsf CPUEDEN APARECER LINEAS EN MINUSCULAS.
\mathcal{C}4. EL PROGRAMA TRABAJA INTERACTIVAMENTE.
\mathcal{C}C SE DEFINEN ALGUNOS PARAMETROS
\mathcal{C}CHARACTER*12 SALIDA
       COMMON C0.C1.C2.D1.D2.D3
       COMMON SALIDA
       COMMON IB
       CHARACTER*80 TITULO
\mathcal{C}C A CONTINUACION SE ASIGNAN LAS CONSTANTES
C OUE SE UTILIZAN PARA GENERAR
C LOS NUMEROS ALEATORIOS NORMALES CON MEDIA CERO Y
C VARIANZA UNO.
\GammaC PARA MAYOR INFORMACION VER LA FORMULA
C 26.1 DE:
\Gamma\mathcal{C}ABAMOWITZ, M. & STEGUN, I.A. (1964)
\overline{C}HANDBOOK OF MATHEMATICAL FUNCTIONS.
\mathcal{C}NATIONAL BUREAU OF STANDARDS.
\mathcal{C}WASHINGTON, DC.
\overline{C}CO = 2.515517C1 = 0.802853C2 = 0.010328D1=1.432788
       D2=0.189269
       D3=0.001308\mathcal{C}C AQUI SE LEE EL NOMBRE DEL ARCHIVO DE
C SALIDA.
C EL ARCHIVO DE SALIDA LO CONSTRUYE EL PROGRAMA. SI YA
C EXISTE UN ARCHIVO CON ESE NOMBRE, POR PROTECCION,
C EL PROGRAMA SE DETIENE CON UN MENSAJE DE ERROR.
\mathcal{C}1 FORMAT(A12)
       PRINT*,'
       PRINT*, 'INTRODUCE EL NOMBRE DEL ARCHIVO DE SALIDA (OUTPUT) '
       READ(*,1) SALIDA
       OPEN(5, FILE=SALIDA, STATUS='NEW')
\mathcal{C}\mathcal{C}C AQUI SE LEE EL TITULO. ESTE DEBE SER UNA LINEA DE
C NO MAS DE 80 CARACTERES, ESTE TITULO SE PONDRA EN EL
C ARCHIVO DE SALIDA.
\mathcal{C}2 FORMAT (A80)
       PRINT^*, '
       PRINT*, ' INTRODUCE EL TITULO (UNA LINEA < 80 CARACTERES) '
       READ(*, 2) TITULO
       WRITE (5, 2) TITULO
\mathcal{C}C SE PONE EL MENSAJE INICIAL EN EL ARCHIVO DE SALIDA.
\mathcal{C}WRITE (5,179)
  179 FORMAT ( /
     110X, 'PROGRAMA PARA CALCULAR EL FWE, PCE Y PFE DE '/
```

```
210X, LAS PRM (SI Y NO) PROTEGIDAS EN EL '/
     310X, 'DISEÑO COMPLETAMENTE AL AZAR, '//
     510X, 'PROGRAMADO POR: PAOLA RUELAS VILLEGAS. '/
     610X, 'ESTEBAN BURGUETE. '/
     710X, 'JOSE TAMBORERO. '/)
\mathcal{C}C SE MANDA EL NOMBRE DEL ARCHIVO DE SALIDA AL
C ARCHIVO DE SALIDA.
\mathcal{C}WRITE (5,180) SALIDA
  180 FORMAT(3(/),10X, ARCHIVO DE SALIDA: ',A12)
\mathcal{C}C SE PIDE QUE SE INTRODUZCA LA SEMILLA.
\Gamma34 PRINT*, ' '
      PRINT*, ^{\prime}INTRODUCE LA SEMILLA: '
      PRINT*,'
                 DEBE SER UN ENTERO MAYOR OUE 0'
      PRINT*,' Y MENOR QUE 2147483647'
      READ*, ISEMILLA
      IF(ISEMILLA.LE.O.OR.ISEMILLA.GE.2147483647)GO TO 34
\capC LA SEMILLA SE GRABA EN EL ARCHIVO DE SALIDA.
\capWRITE (5,181) ISEMILLA
  181 FORMAT(//10X, SEMILLA PARA SIMULACION: ', I10)
\cap\mathcal{C}C POR SEGURIDAD, SE DESHECHAN LOS PRIMEROS 1000 NUMEROS
C GENERADOS POR LA SEMILLA. ESTO SE HACE PARA ALEATORIZAR
C MEJOR LA SEMILLA, YA QUE POR CADA NUMERO QUE SE GENERA, SE
C OBTIENE UNA NUEVA SEMILLA.
\mathcal{C}DO 5 II=1,1000
      YY=UNIFO (ISEMILLA)
    5 CONTINUE
\mathcal{C}\mathcal{C}C SE FIJA EL NUMERO DE SIMULACIONES(IB).
\GammaPRINT*.'
      PRINT*,'
                 INTRODUCE EL NUMERO DE SIMULACIONES'
      READ*, IB
\mathcal{C}C ESTA INFORMACION SE MANDA AL ARCHIVO DE SALIDA.
\capWRITE(5,188)IB
  188 FORMAT(//10X, 'NUMERO TOTAL DE SIMULACIONES: ', I10)
\mathsf{C}\mathcal{C}C EN ESTA PARTE SE PREGUNTA SI SE DESEA CORRER OTRA
C SIMULACION. SI SE CONTESTA CON "1" ES "SI",
C PARA EL "NO" PUEDE PONERSE CUALQUIER OTRO NUMERO.
C SI SE METE UN CARACTER ALFABETICO,
C EL PROGRAMA TERMINA CON UN MENSAJE DE ERROR.
\mathcal{C}300 CONTINUE
      PRINT*,'
                  \mathbf{I}\texttt{PRINT*} , ^{\shortmid}DESEAS CORRER UNA SIMULACION? (SI=1)'
      READ(*,*)IDESEA
      IF(IDESEA.NE.1)GO TO 200
```

```
C 
C 
C AQUI SE HACE LA LLAMADA A LA SUBRUTINA QUE HACE 
C LAS ESTIMACIONES DEL FWE, PCE Y PFE DE LAS PRUEBAS DE 
C RANGO MULTIPLE EN EL DISEÑO COMPLETAMENTE AL AZAR, 
C PROTEGIDAS Y NO PROTEGIDA. 
\mathcal{C}C 
       CALL FWPCPE(ISEMILLA) 
C 
\mathcal{C}C SE REGRESA A PREGUNTAR SI SE DESEA ESTIMAR 
C EL FWE, PCE Y PFE EN OTRA COMBINACION DE 
C TRATAMIENTOS Y REPETICIONES. 
\mathcal{C} GO TO 300 
\mathcal{C}C SI NO HAY OTRA SIMULACION POR REALIZAR, LA 
C INSTRUCCIÓN DEL PRINCIPIO SALTARA AL 200 CONTINUE 
C QUE SE ENCUENTRA AQUI ABAJO, CON LO CUAL SE IMPRIME 
C UN MENSAJE EN EL ARCHIVO DE SALIDA Y SE TERMINA LA 
C EJECUCION. 
\cap 200 CONTINUE 
\GammaC MENSAJE DE FIN DEL PROGRAMA AL ARCHIVO DE SALIDA. 
C 
       WRITE(5,184) 
C 
C SE CIERRA EL ARCHIVO DE SALIDA. 
C 
        CLOSE(5) 
C 
C UN MENSAJE FINAL DE FIN DEL PROGRAMA SE PONE EN 
C PANTALLA. 
\mathcal{C} WRITE(*,184) 
   184 FORMAT(///20X,' FIN DEL PROGRAMA') 
\overline{C}\mathcal{C}C SE TERMINA LA EJECUCION. 
\mathcal{C} STOP 
       END 
C 
C 
        SUBROUTINE FWPCPE(ISEMILLA) 
\mathcal{C}\GammaC SUBRUTINA CALCULAR EL FWE, PCE Y PFE DE LAS 
C PRUEBAS TRADICIONALES DE RANGO MULTIPLE 
C PROTEGIDAS Y NO PROTEGIDAS EN UN 
C DISEÑO COMPLETAMENTE AL AZAR. 
C 
        dimension rmydata(20,20) 
       dimension RMED(20),VALCRIT(20) 
       DIMENSION COMP(20) 
       REAL CME 
       CHARACTER*12 SALIDA
```

```
 COMMON C0,C1,C2,D1,D2,D3 
       COMMON SALIDA 
       COMMON IB 
C 
C 
C SE LEE lA INFORMACION RELACIONADA CON EL NUMERO 
C DE TRATAMIENTOS Y REPETICIONES. 
\cap PRINT*,' ' 
       PRINT*,' INTRODUCE EL NUMERO DE TRATAMIENTOS' 
                Y DE REPETICIONES'
       READ*,NTRAT,NREP 
\mathcal{C}\mathcal{C}C SE CALCULA EL NUMERO DE COMPARACIONES (N ESCOGE 2, ES 
C DECIR COMBINACIONES DE N TOMANDO 2 A LA VEZ). 
\Gamma RNTRAT=NTRAT 
       RNCOMP=RNTRAT*(RNTRAT-1.)/2. 
       NCOMP=RNCOMP 
\mathcal{C}\mathcal{C}C SE CALCULAN LOS GRADOS LIBRES DEL ERROR. 
\Gamma RNREP=NREP 
       GLE=RNTRAT*(RNREP-1.) 
C 
C 
C SE PIDE QUE SE INTRODUZCAN LOS VALORES 
C CRITICOS. ESTOS VALORES EN EL PRESENTE TRABAJO NO 
C SON SIEMPRE LOS QUE SE SACAN DE LA TABLA. PARA HACER 
C POSIBLE ESTE PROGRAMA, FUE NECESARIO ESCRIBIR 
C LAS PRUEBAS DE RANGO MULTIPLE EN LA FORMA 
\GammaC PARA PROBAR Ho: M(I) = M(J),
\mathcal{C}C LA REGLA DE DECISION ES: RECHAZAR Ho. SI: 
C _ 
C ABS(Y(I)-Y(J)) \geq K(I,J)*S(Y)\GammaC DONDE LA K(I,J) REPRESENTA EL VALOR CRITICO PARA 
C LA COMPARACION DE LA MEDIA I CONTRA LA J, ORDENADAS. 
\GammaC ALGUNOS CALCULOS PUEDEN SER NECESARIOS ANTES DE 
C UTILIZAR ESTE PROGRAMA. SI SE DESEARA POR EJEMPLO 
C HACER LAS ESTIMACIONES EN LA PRUEBA DMS, ES NECESARIO 
C MULTIPLICAR LAS T'S QUE SE OBTIENEN DE LAS TABLAS 
C POR SQRT(2). PERO PARA LA PRUEBA DE TUKEY, NO ES 
C NECESARIO. 
\capC ESTE PROGRAMA SE DISEÑO SOLAMENTE PARA LA 
C COMPARACION CON ALFA=0.05, ALGO MAS DE PROGRAMACION 
C DEBE HACERSE PARA HACERLO MAS GENERAL. SE USO EL 
C ALFA MENCIONADO PORQUE ES EL MAS COMUNMENTE 
C ENCONTRADO. 
C 
C AHORA SE PIDE QUE SE METAN LOS VALORES CRITICOS PARA 
C LAS COMPARACIONES. 
\mathcal{C} DO 500 J=2,NTRAT
```

```
PRINT*, ' VALOR CRITICO 1 VS ', J
       READ*, VALCRIT(J)
  500 CONTINUE
\mathcal{C}\mathcal{C}C EL NUMERO DE TRATAMIENTOS, REPETICIONES Y
C COMPARACIONES SE MANDAN AL ARCHIVO DE SALIDA.
\capWRITE (5,139) NTRAT, NREP, NCOMP
  139 FORMAT(//10X, 'NUMERO DE TRATAMIENTOS: ', I4//
                 10X, 'NUMERO DE REPETICIONES: ', I4//
     \mathbf{1}\mathbf{1}10X, 'NUMERO DE COMPARACIONES: ', I4)
\overline{C}\mathcal{C}C EL VALOR DE LAS R'S DE DUNCAN SE MANDAN A
C IMPRIMIR AL ARCHIVO DE SALIDA.
\simWRITE (5, 141) GLE
  141 FORMAT(//10X, ' VALORES CRITICOS CON ', F7.3,
      1' GRADOS LIBRES.')
       DO 488 I=2, NTRAT
       WRITE(5,140)I, VALCRIT(I)140 FORMAT(//10X, ' CON ', I3, ' MEDIAS INVOLUCRADAS: ',
     1F7.3)488 CONTINUE
\Gamma\mathsf CC SE PIDE LA F DE TABLAS, CON NTRAT-1 Y
C NTRAT*(NREP-1) GRADOS DE LIBERTAD.
\mathcal{C}PRINT*, ' INTRODUCE LA F CON ', NTRAT-1, ' Y ',
      1GLE, ' GRADOS LIBRES.'
       READ*, FTABLAS
\mathcal{C}\mathcal{C}C LA INFORMACION DE LA F DE TABLAS SE MANDA AL
C ARCHIVO DE SALIDA.
\mathcal{C}WRITE (5, 421) NTRAT-1, GLE, FTABLAS
  421 FORMAT(//10X, F DE TABLAS CON ', I3, ' Y ', F6.2,
      1'GRADOS LIBRES= ', F6.2)
\mathcal{C}\mathcal{C}C SE INICIALIZAN LOS CONTADORES DE RECHAZOS.
\overline{C}C IPFENP=CONTADOR PER FAMILY NO PROTEGIDA
C IFWENP=CONTADOR FAMILYWISE NO PROTEGIDA
C IPFEP=CONTADOR PER FAMILY PROTEGIDA
C IPFWP=CONTADOR FAMILYWISE PROTEGIDA
\capIPFENP=0
       IFWENP=0
       IPFERP=0IFWEP = 0\mathsf C\mathcal{C}C EN ESTE LUGAR SE DA INICIO A LA SIMULACION.
C IB=NUMERO DE SIMULACIONES.
\mathcal{C}do 322 nxx=1, IB
```

```
\mathcal{C}\mathsf CC SE GENERAN DATOS DE UNA NORMAL CON MEDIA CERO Y
C VARIANZA UNO. LOS DATOS SE GUARDAN EN LA MATRIZ
C RMYDATA(20,20). ESTOS DATOS SON COMO DATOS
C OBSERVADOS.
\mathcal{C}DO 883 I=1.NTRAT
       DO 883 J=1, NREP
       Y=UNIFO(ISEMILLA)
       RMYDATA(I,J)=ZONT(Y)883 CONTINUE
\overline{C}\mathcal{C}C SE LLAMA A LA SUBRUTINA PARA CALCULAR EL CUADRADO
C MEDIO DEL ERROR, LAS MEDIAS DE LOS TRATAMIENTOS Y
C LA F CALCULADA.
\GammaFC=0.0CME = 0.0call resca2(ntrat, nrep, rmydata, RMED, cme, FC)
\mathcal{C}\mathcal{C}C SE CALCULAN LOS ESTADISTICOS DE DUNCAN PARA LA
C SIMULACION ACTUAL.
\sqrt{2}DO 33 I=2, NTRAT
   33 COMP(I)=VALCRIT(I)*SQRT(CME/RNREP)
\mathcal{C}C SE ORDENAN LAS MEDIAS DE LOS TRATAMIENTOS.
\mathcal{C}CALL SOLORD (RMED, NTRAT)
\mathsf{C}C SE CALCULA EL NUMERO DE RECHAZOS PARA LA SIMULACION.
\GammaICONT = 0DO 590 I=1, NTRAT-1
       DO 590 J=I+1, NTRAT
       KK = J - I + 1IF(RMED(J)-RMED(I).GT.COMP(KK))ICONT=ICONT+1
  590 CONTINUE
\mathcal{C}\mathcal{C}C AQUI SE GUARDAN ESTOS RESULTADOS
C PARA LOS CONTADORES DEL FWE Y PFE PARA LA PRUEBA
C NO PROTEGIDA
\mathtt{C} .
\mathsf{C}IPFENP=IPFENP+ICONT
       IF(ICONT.GE.1)IFWENP=IFWENP+1
\mathsf{C}\mathcal{C}C AQUI SE GUARDAN LOS RESULTADOS PARA LOS CONTADORES
C DEL FWE Y PFE DE LA PRUEBA PROTEGIDA.
\mathsf CIF (FC.LT. FTABLAS) GO TO 322
       IPFEP=IPFEP+ICONT
       IF(ICONT.GE.1)IFWEP=IFWEP+1
\mathcal{C}\mathcal{C}
```

```
C AQUI SE TERMINA EL LOOP DE LAS SIMULACIONES. 
C 
   322 CONTINUE 
\mathsf CC 
C EN ESTA PARTE SE CUANTIFICAN LOS ERRORES, SE 
C ESTABLECEN LOS INTERVALOS DE CONFIANZA Y SE 
C IMPRIMEN EN EL ARCHIVO DE SALIDA. 
\overline{C}C 
C PRUEBA NO PROTEGIDA. 
\mathcal{C}\mathcal{C}C PRIMERAMENTE SE RESUELVE EL PROBLEMA PARA EL 
C FWE. EL FWE PUEDE CONCEBIRSE COMO LA PROPORCION 
C DE VECES QUE HUBO POR LO MENOS UN RECHAZO. EN 
C ESTE PROCESO, UN RECHAZO ES UNA COMPARACION 
C ERRONEA. 
C<br>C
C RECORDAR:
                  RIB= NUMERO DE SIMULACIONES.
C RIREPB= NUMERO DE REPETICIONES POR SIMULACION.<br>C RNCOMP= NUMERO DE COMPARACIONES.
              RNCOMP= NUMERO DE COMPARACIONES.
\mathcal{C} RIB=IB 
       RNCOMP=NCOMP 
C 
C INFERENCIA PARA FWE. 
C 
       RFWENP=IFWENP 
       RFWENP=RFWENP/RIB 
C 
C 
C AHORA SE RESUELVE EL PROBLEMA PARA EL PFE. EL FWE 
C PUEDE VERSE COMO EL NUMERO PROMEDIO DE RECHAZOS. 
C YA QUE SE TRATA DE UNA MEDIA, PUEDE ARGUMENTARSE 
C QUE EL TEOREMA DEL LIMITE CENTRAL ES APLICABLE. 
C 
       RPFENP=IPFENP 
       RPFENP=RPFENP/RIB 
\mathcal{C}\mathcal{C}C EN ESTA PARTE SE REALIZA LA INFERENCIA PARA 
C EL PCE. POR DEFINICION, EL PCE ES IGUAL AL 
C PFE DIVIDIDO POR EL NUMERO DE COMPARACIONES. 
C POR LO QUE USANDO ESTA PROPIEDAD, SE OBTIENE 
C EL INTERVALO DE CONFIANZA. 
\mathcal{C} RPCENP=RPFENP/RNCOMP 
C ZT=0C 
\capC AQUI SE IMPRIMEN FWE,PFE Y PCE, DE LA PRUEBA 
C NO PROTEGIDA EN EL ARCHIVO DE SALIDA. 
\mathcal{C} WRITE(5,864)RFWENP,RPFENP,RPCENP 
   864 FORMAT(// 10X,' PRUEBA NO PROTEGIDA', 
     1 //10X, ' FWE: ', F12.6,
     1 //10X, ' PFE: ', F12.6,
```

```
 1 //10X,' PCE: ',F12.6) 
C 
C PRUEBA PROTEGIDA. 
\mathsf CC 
C PRIMERAMENTE SE RESUELVE EL PROBLEMA PARA EL 
C FWE. EL FWE PUEDE CONCEBIRSE COMO LA PROPORCION 
C DE VECES QUE HUBO POR LO MENOS UN RECHAZO. EN 
C ESTE PROCESO, UN RECHAZO ES UNA COMPARACION 
C ERRONEA. 
C<br>C
C RECORDAR:
C RIB= NUMERO DE SIMULACIONES.<br>C RIREPB= NUMERO DE REPETICIONES
C RIREPB= NUMERO DE REPETICIONES POR SIMULACION.<br>C RICOMP= NUMERO DE COMPARACIONES.
               C RNCOMP= NUMERO DE COMPARACIONES. 
\overline{C} RIB=IB 
        RNCOMP=NCOMP 
C 
C INFERENCIA PARA FWE. 
\mathcal{C} RFWEP=IFWEP 
        RFWEP=RFWEP/RIB 
\mathcal{C}\overline{C}C AHORA SE RESUELVE EL PROBLEMA PARA EL PFE. EL FWE 
C PUEDE VERSE COMO EL NUMERO PROMEDIO DE RECHAZOS. 
C YA QUE SE TRATA DE UNA MEDIA, PUEDE ARGUMENTARSE 
C QUE EL TEOREMA DEL LIMITE CENTRAL ES APLICABLE. 
\mathcal{C} RPFEP=IPFEP 
        RPFEP=RPFEP/RIB 
C 
\mathcal{C}C EN ESTA PARTE SE REALIZA LA INFERENCIA PARA 
C EL PCE. POR DEFINICION, EL PCE ES IGUAL AL 
C PFE DIVIDIDO POR EL NUMERO DE COMPARACIONES. 
\mathcal{C}RPCEP=RPFEP/RNCOMP<br>C ZT=0ZT=0\overline{C}\mathcal{C}C AQUI SE IMPRIMEN FWE,PFE Y PCE, DE LA PRUEBA 
C PROTEGIDA EN EL ARCHIVO DE SALIDA. 
\overline{C} WRITE(5,863)RFWEP,RPFEP,RPCEP 
   863 FORMAT(// 10X,' PRUEBA PROTEGIDA', 
     1 //10X, ' FWE: ', F12.6,
      1 //10X, ' PFE: ',F12.6,
       1 //10X,' PCE: ',F12.6,// 
       210X,'______________________________') 
\capC SE REGRESA AL PROGRAMA PRINCIPAL. 
C 
        RETURN 
        END 
c 
c 
       subroutine resca2(ntrat,nrep,a,t,c,F)
```

```
\mathsf{C}\mathsf Cc Esta subrutina sirve para calcular LAS MEDIAS de
c tratamientos y el cuadrado medio del error en un diseño
c completamente al azar.
\mathsf{C}c Arqumentos: NTRAT=NUMERO DE TRATAMIENTOS.
                NREP=NUMERO DE REPETICIONES.
\mathsf{C}A=MATRIZ DE OBSERVACIONES.
\mathsf{C}\mathbf C\mathbf{C}Salida:
                 t=VECTOR DE LAS MEDIAS DE LOS TRATAMIENTOS.
\mathbf{C}\mathbf{C}c=cuadrado medio del error
\mathcal{C}F=F CALCULADA
\Gammadimension a(20.20)dimension t(20)\mathcal{C}C INICIALIZACION DE LAS SUMAS NECESARIAS PARA
C CALCULAR LAS MEDIAS Y EL CUADRADO MEDIO DEL ERROR.
\mathcal{C}sum=0sum2=0sum2t=0.0\GammaC LOS ENTEROS NREP Y NTRAT SE CONVIERTEN EN REALES
C PARA CALCULOS POSTERIORES.
\mathcal{C}RNREP=NREP
       RNTRAT=NTRAT
\mathcal{C}C SUMA SOBRE TRATAMIENTOS E INICIALIZACION DEL
C VECTOR DE MEDIAS T(20)
\mathcal{C}do 2 i=1.ntratt(i) = 0\mathcal{C}C SUMA SOBRE LAS REPETICIONES
\Gammado 3 j=1, nrep
       sum = sum + a(i,j)t(i) = t(i) + a(i,j)sum2 = sum2 + a(i,j) * a(i,j)3 continue
       sum2t = sum2t + t(i)*t(i)T(I) = T(I) / RNRED2 continue
\mathcal{C}C SE CALCULA EL CUADRADO MEDIO DEL ERROR
\capCMTRAT=(SUM2T/RNREP-SUM*SUM/(RNREP*RNTRAT))/(RNTRAT-1.)
       c = (sum2-sum2t/rnrep) / (rntrat*(rnrep-1.0))F = CMTRAT/Creturn
       end
\mathcal{C}\mathsf{C}FUNCTION UNIFO(IX)
\mathcal{C}
```

```
\mathcal{C}C GENERADOR DE NUMEROS ALEATORIOS IMPLEMENTANDO LOS RECURSOS:
C IX=16807*IX MOD (2** (31)-1)C USANDO SOLO 32 BITS, ICLUYENDO SIGNO.
\mathcal{C}C ALGUNOS COMPILADORES REQUIEREN LA DECLARACION:
C INTEGER*4 IX, K1
\mathsf{C}C INPUT
C IX= ENTERO MAYOR QUE 0 Y MENOR QUE 2147483647
\GammaC OUTPUT
C IX= NUEVO VALOR PSEUDO-ALEATORIO.
C UNIF= UNA FRACCION UNIFORME ENTRE 0 Y 1
\GammaC LA FUNCION GENERADORA DE NUMEROS ALEATORIOS
\overline{C}K1=IX/127773
       IX=16807*(IX-K1*127773)-K1*2836
       IF(IX.LE. 0. OR. IX. GE. 2147483647) IX=IX+2147483647
       UNIFO=IX*4.65661287e-10
       RETIRN
       END
\mathcal{C}\mathsf{C}FUNCTION ZONT (UNIF)
\mathsf C\mathcal{C}C ESTA FUNCION EVALUA LOS CUANTILES
C DE LA DISTRIBUCION NORMAL ESTANDAR
C LAS CONSTANTES, CO, C1, C2 Y D1, D2, D3, DEBEN
C SER DEFINIDAS EN EL PROGRAMA PRINCIPAL A SABER:
\Gamma\mathcal{C}C0 = 2.515517\mathcal{C}C1 = 0.802853\mathcal{C}C2=0.010328\mathcal{C}D1=1.432788
\mathsf{C}D2=0.189269\mathcal{C}D3=0.001308\mathcal{C}C PARA MAYOR INFORMACION VER LA
C FORMULA 26.1 DE:
\mathcal{C}\mathcal{C}ABAMOWITZ & STEGUN.
\overline{C}A HANDBOOK OF MATHEMATICAL FUNCTIONS.
\mathsf CNATIONAL BUREAU OF STANDARDS.
\mathsf CWASHINGTON, DC.
\mathcal{C}COMMON C0, C1, C2, D1, D2, D3
       PP=UNIF
       MULT = 1IF(PP.LT.0.5) MULT=-1IF(PP.GT.0.5)PP=1-PPif(pp.1t.1e-30)pp=1e-30
       T = SQRT(LOG(1./(PP*PP)))ZQNT = (T - ((((CC2 * T + C1) * T) + C0) / (1 + (((C1 * T + D2) * T) +1D1 *T ) ) ) *MULTIF(PP.EQ.0.5) ZQNT=0.0RETURN
       END
```

```
\mathsf C\mathsf CSUBROUTINE SOLORD(RMORD, NTRAT)
\rm C\rm CC ESTA SUBRUTINA SIRVE PARA ORDENAR LAS MEDIAS 
C DE LOS TRATAMIENTOS EN FORMA ASCENDENTE. 
C LAS MEDIAS VIENEN EN EL VECTOR RMORD(20). LOS DATOS 
C QUEDARAN ORDENADOS EN EL MISMO VECTOR RMORD(20) 
C QUE SE RECIBIO COMO ARGUMENTO. 
\mathcal{C} DIMENSION RMORD(20) 
       DO 133 I=1,NTRAT-1 
       DO 133 J=I+1,NTRAT 
       IF(RMORD(I).LE.RMORD(J)) GO TO 133 
       T=RMORD(I) 
      RMORD(I)=RMORD(J) RMORD(J)=T 
   133 CONTINUE 
       RETURN 
       END
```
# **CORRIDA DEL PROGRAMA GENERAL DE PRUEBAS DE RANGO MÚLTIPLE**

### ¾ **DMS**

PROGRAMA PARA CALCULAR EL FWE, PCE Y PFE DE LAS PRM (SI Y NO) PROTEGIDAS EN EL DISEÑO COMPLETAMENTE AL AZAR PROGRAMADO POR: PAOLA RUELAS ESTEBAN BURGUETE. JOSE TAMBORERO. ARCHIVO DE SALIDA: DMSI.LIS SEMILLA PARA SIMULACION: 98765 NUMERO TOTAL DE SIMULACIONES: 1000000 TIPO DE PRUEBA: DMS NUMERO DE TRATAMIENTOS: 5 NUMERO DE REPETICIONES: 4 NUMERO DE COMPARACIONES: 10 GRADOS LIBRES DEL ERROR: 15.00 F DE TABLAS CON 4 Y 15.00GRADOS LIBRES= 3.06 VALOR CRITICO VALOR CRITICO 1 VS 2: 3.014 VALOR CRITICO 1 VS 3: 3.014 VALOR CRITICO 1 VS 4: 3.014 VALOR CRITICO 1 VS 5: 3.014 PRUEBA DMS NO PROTEGIDA FWE: .257485 PFE: .500692 PCE: .050069 PRUEBA DMS PROTEGIDA FWE: .049972

PFE: .179178 PCE: .017918

 $\frac{1}{2}$  ,  $\frac{1}{2}$  ,  $\frac{1$ 

FIN DEL PROGRAMA

### ¾ **TUKEY**

 PROGRAMA PARA CALCULAR EL FWE, PCE Y PFE DE LA PRUEBA DE TUKEY (SI Y NO) PROTEGIDA EN EL DISEÑO COMPLETAMENTE AL AZAR,

 PROGRAMADO POR: PAOLA RUELAS ESTEBAN BURGUETE. JOSE TAMBORERO.

ARCHIVO DE SALIDA: TUKEYI.LIS

SEMILLA PARA SIMULACION: 98765

NUMERO TOTAL DE SIMULACIONES: 1000000

TIPO DE PRUEBA: TUKEY

NUMERO DE TRATAMIENTOS: 5

NUMERO DE REPETICIONES: 4

NUMERO DE COMPARACIONES: 10

GRADOS LIBRES DEL ERROR: 15.00

F DE TABLAS CON 4 Y 15.00GRADOS LIBRES= 3.06

#### VALOR CRITICO

 VALOR CRITICO 1 VS 2: 4.37 VALOR CRITICO 1 VS 3: 4.37 VALOR CRITICO 1 VS 4: 4.37 VALOR CRITICO 1 VS 5: 4.37

PRUEBA DE TUKEY NO PROTEGIDA

 FWE: .049802 PFE: .075050 PCE: .007505 PRUEBA DE TUKEY PROTEGIDA FWE: .041636 PFE: .066884 PCE: .006688

 $\frac{1}{2}$  ,  $\frac{1}{2}$  ,  $\frac{1$ 

FIN DEL PROGRAMA

### $\triangleright$  **SNK**

PROGRAMA PARA CALCULAR EL FWE, PCE Y PFE DE LA PRUEBA DE TUKEY (SI Y NO) PROTEGIDA EN EL DISEÑO COMPLETAMENTE AL AZAR,

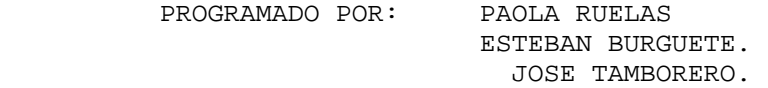

ARCHIVO DE SALIDA: SNKI.LIS

SEMILLA PARA SIMULACION: 98765

NUMERO TOTAL DE SIMULACIONES: 1000000

TIPO DE PRUEBA: SNK

NUMERO DE TRATAMIENTOS: 5

NUMERO DE REPETICIONES: 4

NUMERO DE COMPARACIONES: 10

GRADOS LIBRES DEL ERROR: 15.00

F DE TABLAS CON 4 Y 15.00GRADOS LIBRES= 3.06

```
VALORES CRITICOS 
                    VALOR CRITICO 1 VS 2: 3.010 
                   VALOR CRITICO 1 VS 3: 3.670
                    VALOR CRITICO 1 VS 4: 4.080 
                    VALOR CRITICO 1 VS 5: 4.370 
                   PRUEBA DE SNK NO PROTEGIDA 
                  FWE: .054938
                  PFE: .112608
                  PCE: .011261
                   PRUEBA DE SNK PROTEGIDA 
                  FWE: .044296
                  PFE: .101404
                  PCE: .010140
\frac{1}{\sqrt{2}} , \frac{1}{\sqrt{2}} , \frac{1}{\sqrt{2}} , \frac{1}{\sqrt{2}} , \frac{1}{\sqrt{2}} , \frac{1}{\sqrt{2}} , \frac{1}{\sqrt{2}} , \frac{1}{\sqrt{2}} , \frac{1}{\sqrt{2}} , \frac{1}{\sqrt{2}} , \frac{1}{\sqrt{2}} , \frac{1}{\sqrt{2}} , \frac{1}{\sqrt{2}} , \frac{1}{\sqrt{2}} , \frac{1}{\sqrt{2}}
```
### FIN DEL PROGRAMA

### ¾ **DUNCAN**

 PROGRAMA PARA CALCULAR EL FWE, PCE Y PFE DE LA PRUEBA DE TUKEY (SI Y NO) PROTEGIDA EN EL DISEÑO COMPLETAMENTE AL AZAR,

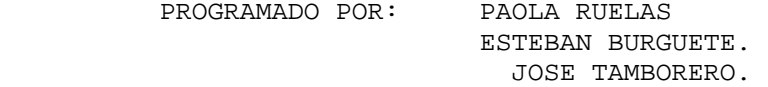

ARCHIVO DE SALIDA: DUNCANI.LIS

SEMILLA PARA SIMULACION: 98765

NUMERO TOTAL DE SIMULACIONES: 1000000

TIPO DE PRUEBA: DUNCAN

NUMERO DE TRATAMIENTOS: 5

```
 NUMERO DE REPETICIONES: 4 
 NUMERO DE COMPARACIONES: 10 
 GRADOS LIBRES DEL ERROR: 15.00 
 F DE TABLAS CON 4 Y 15.00GRADOS LIBRES= 3.06 
  VALORES CRITICOS 
  CON 2 MEDIAS INVOLUCRADAS: 3.010 
  CON 3 MEDIAS INVOLUCRADAS: 3.160 
  CON 4 MEDIAS INVOLUCRADAS: 3.250 
  CON 5 MEDIAS INVOLUCRADAS: 3.310 
  PRUEBA DE DUNCAN NO PROTEGIDA 
  FWE: .186100 
 PFE: .361420
 PCE: .036142
  PRUEBA DE DUNCAN PROTEGIDA 
FWE: .049216
 PFE: .162270
PCE: .016227
```
FIN DEL PROGRAMA

### ¾ **BONFERRONI**

PROGRAMA PARA CALCULAR EL FWE, PCE Y PFE DE LAS PRM (SI Y NO) PROTEGIDAS EN EL DISEÑO COMPLETAMENTE AL AZAR

 $\frac{1}{2}$  ,  $\frac{1}{2}$  ,  $\frac{1$ 

 PROGRAMADO POR: PAOLA RUELAS ESTEBAN BURGUETE. JOSE TAMBORERO.

ARCHIVO DE SALIDA: BONFI.LIS

```
 SEMILLA PARA SIMULACION: 98765 
          NUMERO TOTAL DE SIMULACIONES: 1000000 
          TIPO DE PRUEBA: BONFERRON 
          NUMERO DE TRATAMIENTOS: 5 
          NUMERO DE REPETICIONES: 4 
          NUMERO DE COMPARACIONES: 10 
          GRADOS LIBRES DEL ERROR: 15.00 
          F DE TABLAS CON 4 Y 15.00GRADOS LIBRES= 3.06 
VALORES CRITICOS 
           VALOR CRITICO 1 VS 2: 4.650 
           VALOR CRITICO 1 VS 3: 4.650 
           VALOR CRITICO 1 VS 4: 4.650 
           VALOR CRITICO 1 VS 5: 4.650 
           PRUEBA BONFERRON NO PROTEGIDA 
          FWE: .034256
          PFE: .049656
          PCE: .004966
           PRUEBA BONFERRON PROTEGIDA 
          FWE: .032858
          PFE: .048258
```
PCE: .004826

 $\mathcal{L}_\text{max}$  , and the contract of the contract of the contract of the contract of the contract of the contract of

FIN DEL PROGRAMA

### ¾ **SCHEFFÉ**

PROGRAMA PARA CALCULAR EL FWE, PCE Y PFE DE LAS PRM (SI Y NO) PROTEGIDAS EN EL DISEÑO COMPLETAMENTE AL AZAR

> PROGRAMADO POR: PAOLA RUELAS ESTEBAN BURGUETE. JOSE TAMBORERO.

ARCHIVO DE SALIDA: SCHEI.LIS

SEMILLA PARA SIMULACION: 98765

NUMERO TOTAL DE SIMULACIONES: 1000000

TIPO DE PRUEBA: SCHEFFE

NUMERO DE TRATAMIENTOS: 5

NUMERO DE REPETICIONES: 4

NUMERO DE COMPARACIONES: 10

GRADOS LIBRES DEL ERROR: 15.00

F DE TABLAS CON 4 Y 15.00GRADOS LIBRES= 3.06

#### VALORES CRITICOS

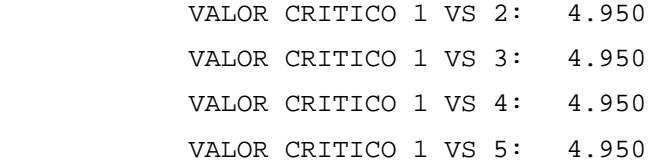

PRUEBA SCHEFFE NO PROTEGIDA

FWE: .023250

PFE: .032888

PCE: .003289

PRUEBA SCHEFFE PROTEGIDA

FWE: .023250

PFE: .032888

PCE: .003289